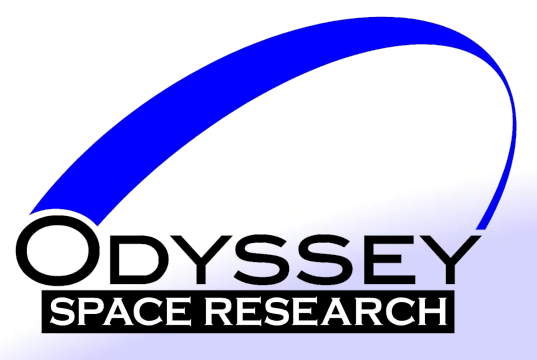

#### Lessons Learned: cFS on Linux and RTEMS

Allen Brown, Thadeus Fleming Odyssey Space Research, LLC

2018 Workshop on Spacecraft Flight Software Southwest Research Institute San Antonio, Texas

> This presentation does not contain US export controlled material.

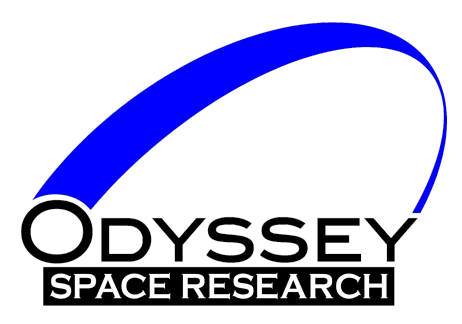

### Company Background

- **Odyssey Space Research LLC** 
	- − Established 2003
	- − Houston TX & Denver CO
- Core Areas
	- GN&C algorithms, design, analysis, integration, evaluation, test
	- Flight software development, integration, test
	- − Simulation development, integration
	- − Trajectory / Mission design, analysis
- Current Principal Projects
	- − Orion Multi-Purpose Crew Vehicle
	- − Commercial Crew
	- − Commercial Resupply Services 1 & 2
	- − ISS Visiting Vehicle Integration
	- Exploration Mission
		- Analysis and design
		- **Flight software**
	- Flight dynamics for mission operations
	- Satellites: LEO and beyond

Flight Software (FSW-18)

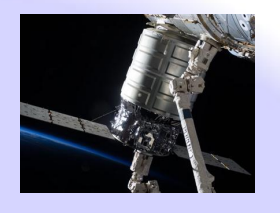

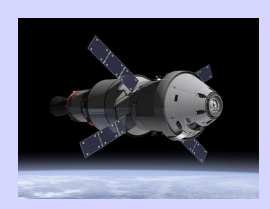

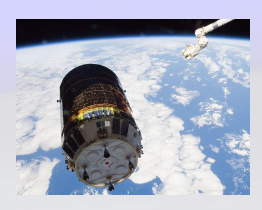

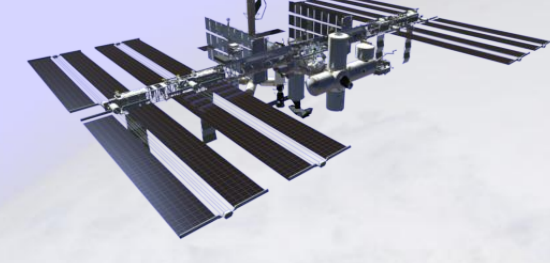

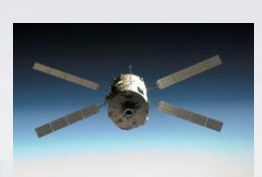

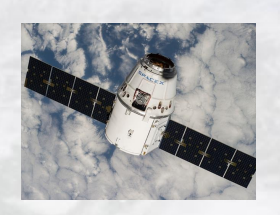

2018 Workshop on Spacecraft **Development Controller Controller Controller Controller Controller Controller Controller Controller Controller Controller Controller Controller Controller Controller Controller Controller Contr** 

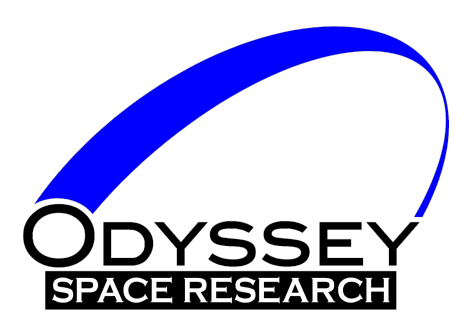

### Company cFS Areas

- **NASA Support** 
	- − Integrated FSW Simulations
		- **Project Gateway**
		- **Moon Mission**
		- and others
	- − New cFS platforms (Xenomai, ARINC 653)
	- − Orion BFS
	- − cFS Voting Architecture
	- Distributed cFS Integration
	- − New cFS Apps/Libs

#### **Commercial Applications**

- − Integrated FSW Simulations
- − DoD test satellite
- − Science Satellite
- − ...and others
- − CFDP cFS Ground Node

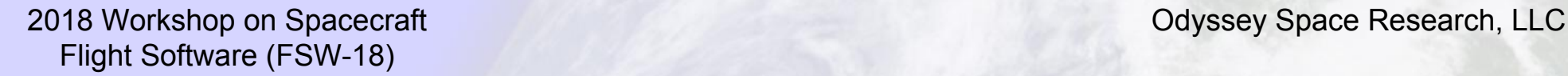

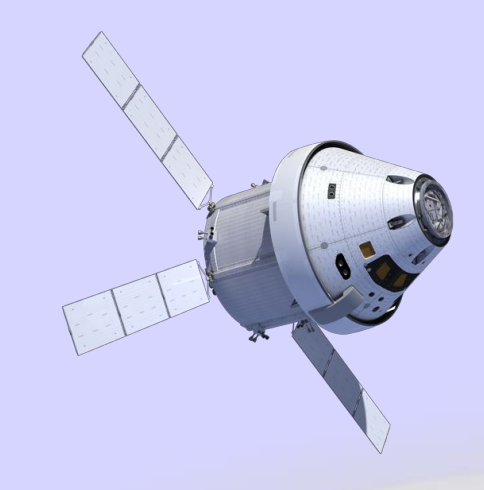

- Internal Research & Development
	- − Integrated FSW Simulations
	- − Human-in-the-Loop Flight Mockup (displays, vehicle & environment sim, cFS FSW)

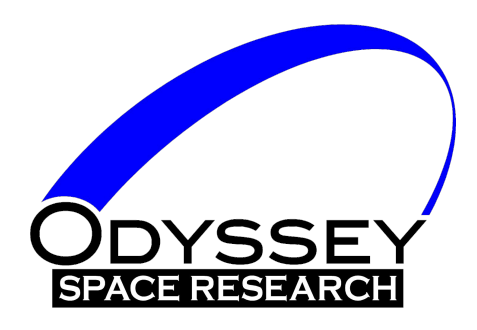

### Company cFS Areas

- Full-stack development
	- BSP, custom drivers, PSP, OSAL
	- Custom cFS applications, libraries
	- C&DH, GNC, and more
- Ground dev/test and operations support
- **cFS Training & Consulting** 
	- Internal and for commercial customers upon request
		- **Training classes and materials**
		- Templates, guidelines, HOWTO's

FSW development opportunities growing Government and Commercial applications cFS and custom solutions

Flight Software (FSW-18)

2018 Workshop on Spacecraft Odyssey Space Research, LLC

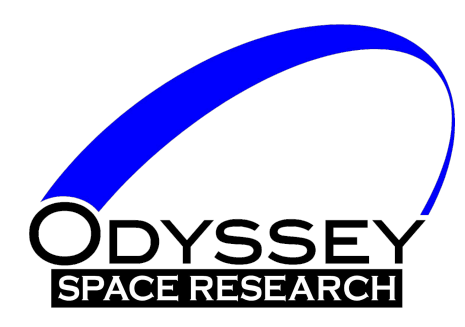

#### Linux Lessons Learned

Flight Software (FSW-18)

**2018 Workshop on Spacecraft Contract Contract Contract Contract Contract Contract Contract Contract Contract Contract Contract Contract Contract Contract Contract Contract Contract Contract Contract Contract Contract Cont** 

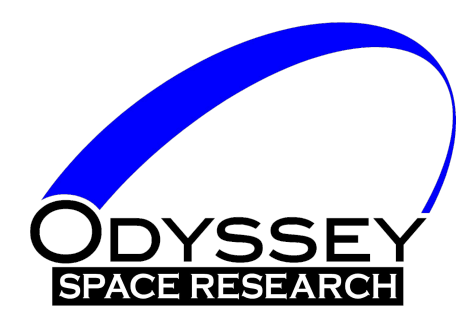

## Real-time Threads without root

- CFS on Linux often run as root to enable real-time threads and thread priorities
- Sufficient, but not necessary: Linux allows real-time scheduling via other means
	- [Capabilities](http://man7.org/linux/man-pages/man7/capabilities.7.html) (CAP\_SYS\_NICE)
	- [Resource limits](http://man7.org/linux/man-pages/man2/getrlimit.2.html) (RLIMIT\_RTPRIO)
- [Principle of least privilege](https://en.wikipedia.org/wiki/Principle_of_least_privilege) suggests using one of these methods instead of running as root

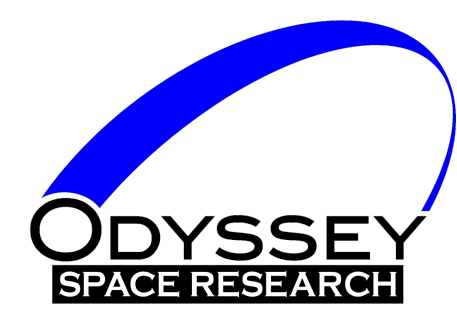

### Real-time Threads without root: Which Method?

#### ● CAP\_SYS\_NICE

- Pro: less change to CFS code
- Con: not as easy to use in development
	- Set per file, cleared if file is replaced (e.g. recompiled)
	- Setting effectively requires root

#### ● RLIMIT\_RTPRIO

- Pro: easier for development use
	- Can be set per-user with common pam\_limits tool
	- Recompiling doesn't affect it
- Con: requires small PSP patch
	- Must request raise to limit for running process

#### ● OSR is testing RLIMIT\_RTPRIO

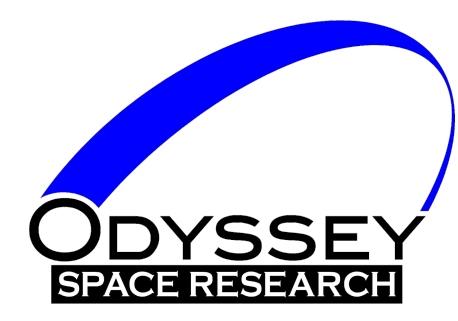

### Real-time Threads without root: A Hitch

- CFS (POSIX OSAL) assumes root is needed
- Will not try to set priorities if geteuid()  $!= 0$
- POSIX doesn't specify what, if any, permissions are needed
- Cannot portably check for permissions
- More portable to try it and see
- POSIX OSAL needs some patches
- posix-ng OSAL does the right thing

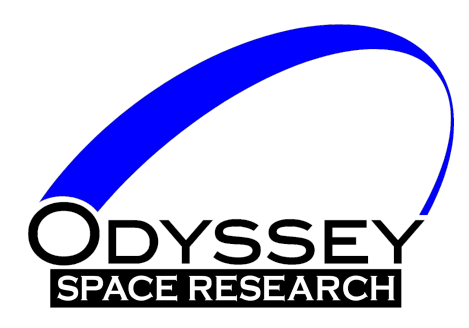

### Multicore Scheduling on Linux

- Linux, like many other OSes, implements a separate run queue per CPU
- Realtime priorities only used to order processes per queue, **not** globally
- Strict task ordering by descending priority NOT guaranteed when tasks are scheduled on different CPUs
- Restricting CFS to one CPU will provide the expected behavior

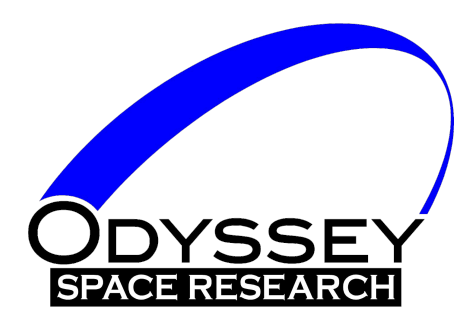

# Running CFS alone on a CPU

- Improved real-time performance vs. scheduled with other processes
- e.g. run on 4th CPU of 4 (index 3)
- Kernel command line parameters
	- isolcpus=3
		- Exclude the CPU from normal load balancing
		- Deprecated in recent kernels in favor of consets, but easier to use
	- irq\_affinity=0-2
		- Send interrupts to other CPUs
		- Not supported by all IRQ controller hardware
- Start CFS on CPU 3 with [taskset](http://www.man7.org/linux/man-pages/man1/taskset.1.html)
	- taskset -c 3 ./core-linux

Flight Software (FSW-18)

2018 Workshop on Spacecraft **Development Controller Controller Controller Controller Controller Controller Controller Controller Controller Controller Controller Controller Controller Controller Controller Controller Contr** 

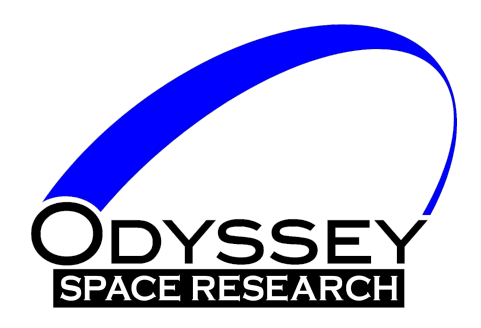

### Smaller Linux Patches

- pthread\_setname\_np integration
	- Linux API to set a thread name, similar API on BSDs
	- Visible e.g. in debugger
	- o OSAL tasks already have names
	- Add to OS\_TaskCreate to associate task name with thread
- Protect ES PerfLog with semaphore
	- Symptom: data corruption in performance logs
	- Multi-thread issue: ES tries to lock interrupts; impossible on Linux
	- Protect with an OSAL semaphore instead

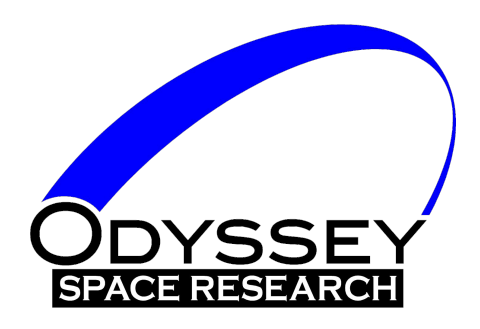

### Smaller Linux Patches

- Sub-microsecond timestamp resolution in PSP TimeBase API
	- Used in CFE ES PerfLog
	- Linux exposes nanosecond-resolution timestamps
	- PSP uses an OSAL function which rounds to 1 µs
	- Fix: use the clock\_gettime function directly instead, tweak resolution parameters appropriately
- Fix for message queue leak
	- Call mq\_unlink immediately after mq\_open
	- Implemented in posix-ng

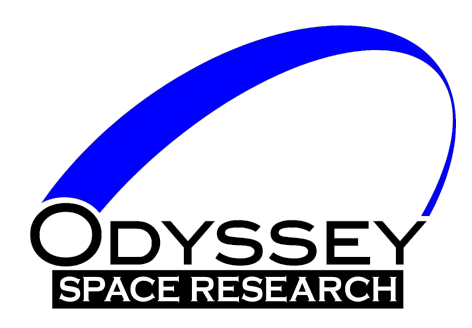

### APIs for Potential Future Use

#### procfs

- Linux virtual file system
- Exposes many system statistics
- e.g. /proc/stat has both per-core and aggregate CPU usage info; may be useful in Health & Status app

#### ● dl\_iterate\_phdr

- Linux extension to inspect dynamic libraries
- Could be used to implement missing POSIX OSAL features
	- OS\_SymbolTableDump
	- 0S ModuleInfo
- Also implemented by some BSDs

Flight Software (FSW-18)

2018 Workshop on Spacecraft **Development Controller Controller Controller Controller Controller Controller Controller Controller Controller Controller Controller Controller Controller Controller Controller Controller Contr** 

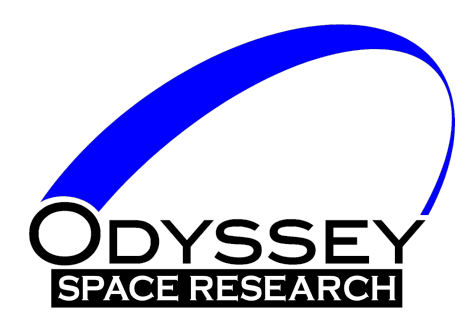

#### cFS on RTEMS

### Lessons Learned and Software Updates

2018 Workshop on Spacecraft **Development Controller Controller Controller Controller Controller Controller Controller Controller Controller Controller Controller Controller Controller Controller Controller Controller Contr** Flight Software (FSW-18)

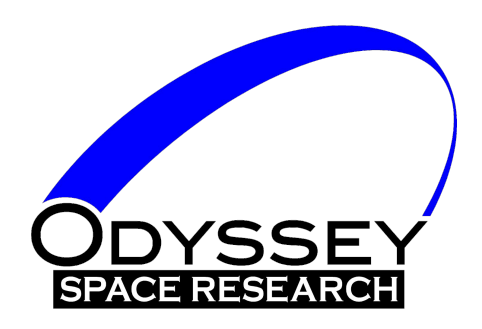

### cFS & RTEMS Deployment

- Mission:
	- Cobham UT700 LEON3FT 32-bit SPARC v8 processor
	- cFS: 6.5.0a (released cFS applications, etc.)
	- Objective: Minimal changes to cFE, existing cFS apps
	- RTEMS pre-5.1, goal: RTEMS 5.1 official release
	- RTEMS OSAL
	- Custom: BSP, PSP, cFS custom mission-specific apps
	- Dev env:
		- Linux on x86-64 (pc-linux PSP & POSIX OSAL)
		- Smoke tests with full stack on QEMU/LEON3
			- RTEMS, BSP, PSP, RTEMS OSAL, cFE, cFS apps (limited I/O, storage)
		- LEON3 dev hardware running full stack

Flight Software (FSW-18)

2018 Workshop on Spacecraft Odyssey Space Research, LLC

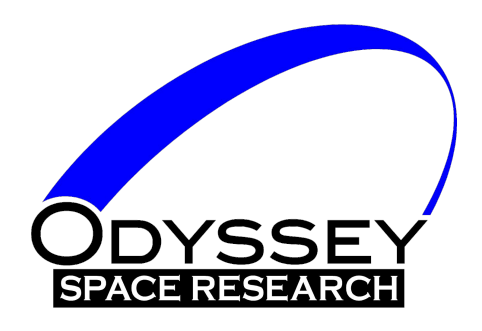

### cFE Updates

- cFE 6.5.0a open-source release
	- Bugfix: CFE\_ES\_ShellOutputCommand()
		- was limited to 4 chars, fixed to support CFE\_ES\_MAX\_SHELL\_CMD
	- ccsds.h command secondary header assumed uint16
		- Alignment-sensitive platform: tweaked to be uint8[2] and updated macros
	- Bugfix in cFE SB unit test & minor tweak to unit test #includes

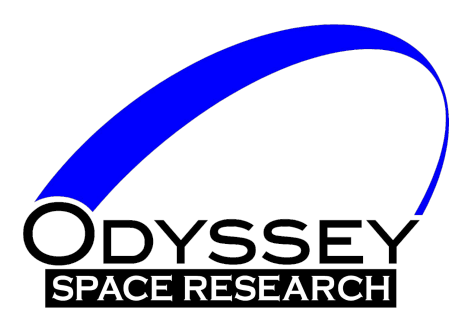

## cFS Application Updates: CF

- CF (CFDP File Transfer), starting from v2.2.1
	- Made configurable: incoming PDU message limit
	- Fixed HK throttling semaphore count, supports all OSALs
		- OS\_CountSemGetInfo() doesn't always return count (POSIX, RTEMS tested)
	- Added wrappers to call OSAL/PSP, not direct POSIX calls
		- printf -> OS printf, fopen -> OS open, fread, fwrite, stat, etc.
		- time() -> CFE\_PSP\_GetTime()
	- Bugfixes and cleanup, added unit tests
		- Fixed endian assumptions and data alignment issues (Babelfish 11?)
			- Programming assumptions vs processor restrictions (x86 vs. LEON3)
		- Fixed PDU Checksum length error (Babelfish 101?)
		- Removed default behavior "assert calls exit()"
		- Fixed many build warnings

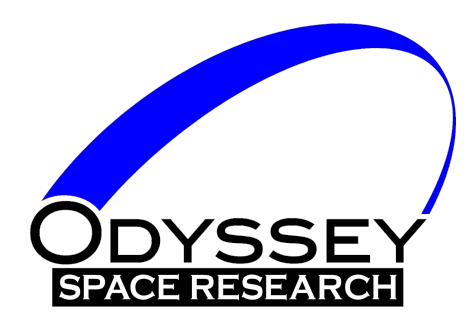

### cFS Application Updates: HS

- Health & Safety (HS), starting from v2.3.1
	- Added RTEMS HS custom layer, no core app changes
	- CPU Utilization for app HK & CPU hogging detection
	- Commands: report per-thread CPU utilization via events
		- Single thread or all threads
	- Created an RTEMS API for thread CPU utilization

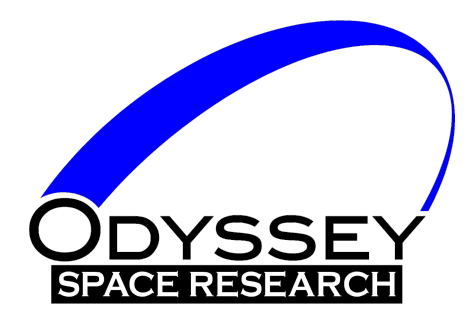

# cFS Application Updates: MD, MM

- Memory Dwell (MD), v2.3.1
	- MD AppData is in header, not source
	- Caused multiple-defined symbols error on LEON3 linker
		- **But not on Linux linker**
	- Memory Manager (MM), starting from 2.4.1
		- Bugfix in MM\_DumpMem16ToFile() & MM DumpMem32ToFile() had incorrect stride when dumping memory
		- Noted assumptions on 2-byte and 4-byte sized arguments and config values

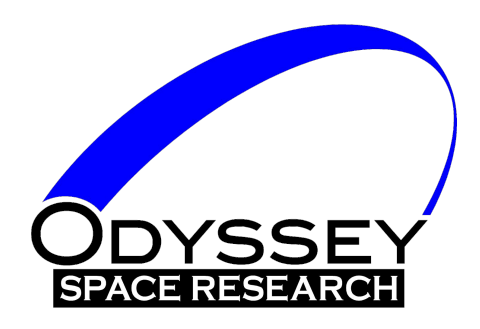

### RTEMS OSAL Update

- RTEMS 5.x, single processor
	- Moved from 4.11.x
- cFE/cFS loading support with RTL
	- With RTEMS OSAL actively preventing missing symbols
	- Ops rule: No unloading/reloading cFS apps
- Supporting cFE 6.5.0a interrupt locks
	- cFE: ES performance monitor, TIME, etc.
	- Tested with OSAL INT locks & task preemption
- Closed out development

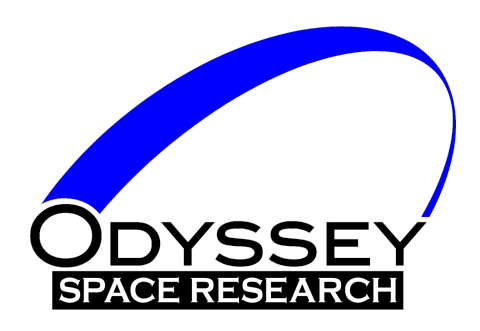

### New cFS Support Tools

- MMTool
	- Creates MM load files from binary blobs
	- Useful for loading/patching
- FileCRCTool
	- Generates CRCs on files, or sections of files
	- CRC matches cFE ES CRC
	- Useful for comparing to FM file CRC and CS one-shot CRC for memory regions
- pc-linux PSP that syncs with the Linux clock
	- Useful for non-RTOS cFS deployments that need to be in sync with Linux system time

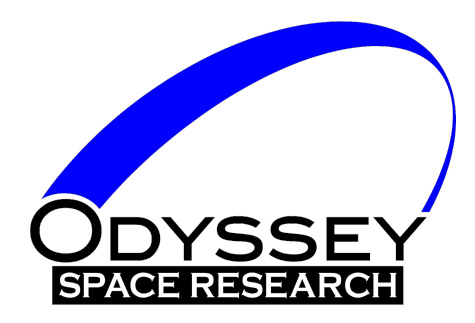

- Data alignment: critical to get right
	- LEON will error with incorrect alignment
		- x86 is less restrictive, (too) easy to develop unportable code
	- Developed data alignment guidelines for cFS app devs
		- Make alignment explicit with OS\_ALIGN(n), make padding explicit
		- Use compile-time check for assumptions, used fixed-width types
	- Used compiler warnings on alignment & implicit padding
	- RTEMS OSAL, PSP, BSP under our control
	- cFE: SB messages assumed to be 32-bit aligned
		- cFS apps must ensure
		- Some cFE messages have 16-bit natural alignment (cast-align warnings)
	- Beware 64-bit types in messages, tables on 32-bit cFE
	- MM app: The MM MEM32 is operationally critical

Flight Software (FSW-18)

2018 Workshop on Spacecraft **Development Controller Controller Controller Controller Controller Controller Controller Controller Controller Controller Controller Controller Controller Controller Controller Controller Contr** 

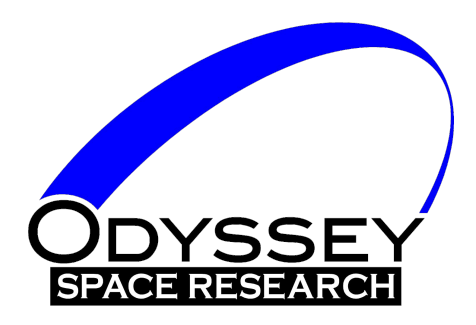

- Dev env: VMs under configuration control
	- Build bit-identical binaries
- Use the same compiler version on all platforms
	- Kept Linux host GCC same version as RTEMS GCC
- Use all the compiler warnings you can, early
- RTEMS vs cFS conventions: task names
	- 4-char names vs longer cFE/cFS names (RTEMS OSAL map cFE)
- Coordinate your task priorities system-wide
	- RTEMS tasks, OSAL shell task, cFE tasks
	- cFS app main tasks and child tasks
- Optimization (-O2)
	- Affects in-memory tar FS (rtems bin2c)
	- o cFS tables need OS USED for elf2cfetbl

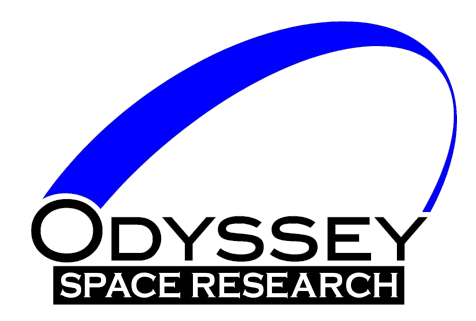

- cFS+RTEMS RTL needs embedded symbol table
	- Used two-step link process to embed
- Some linker "help" still required
	- $\circ$  A few additional symbols must be given to linker: libm support, strcat, etc. (cFS app support)
	- Optimization: may have to include entire lib (tar FS)
- Don't leave Earth without your map file
- Console writes: system performance impact
	- Weaning off all that debug goodness on a short schedule?
	- In-memory log solutions: printk(), OS printf()

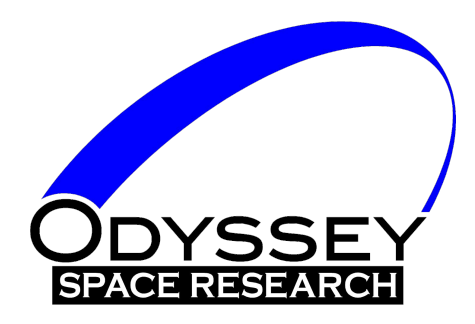

- Always have a SIL with command/telemetry
	- cFS on Linux handy for development
	- But need full-stack SIL for dev testing
- Need engineering UI early
	- Support all dev/test platforms
	- Full cFE/cFS command/telemetry set before custom apps
	- Full-fledged scripting capabilities: test automation, checkout support
- Using CFDP?
	- Have a CFDP peer to support dev & test early
	- We used pc-linux cFS with CF and a cmd/tlm bridge

Flight Software (FSW-18)

2018 Workshop on Spacecraft Odyssey Space Research, LLC